## Cheatography

## scripts.zsh Cheat Sheet by [scripts.zsh](http://www.cheatography.com/scripts-zsh/) via [cheatography.com/202208/cs/42903/](http://www.cheatography.com/scripts-zsh/cheat-sheets/scripts-zsh)

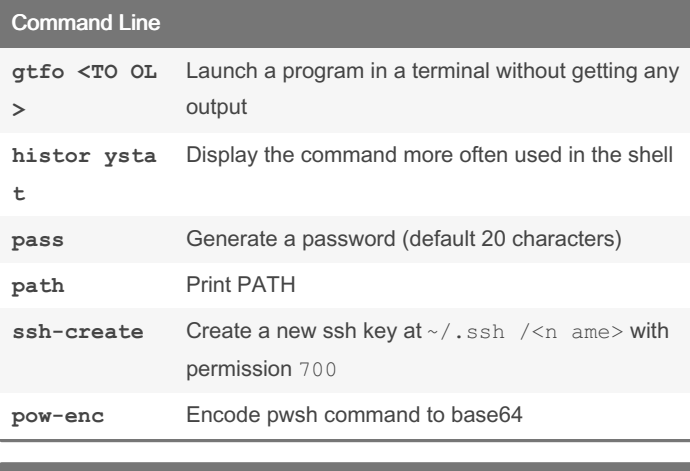

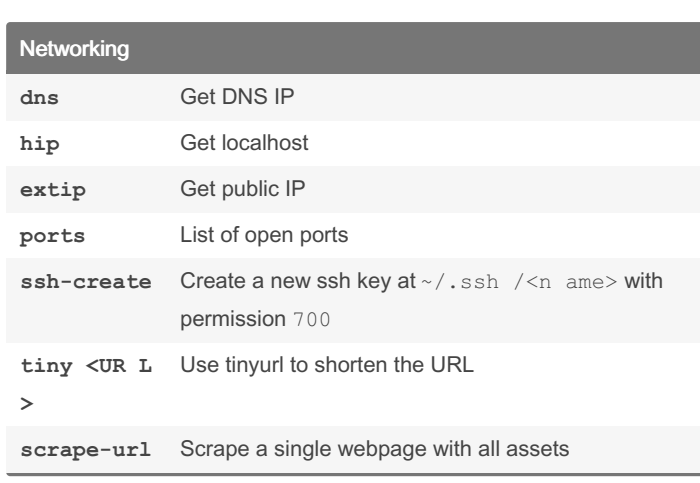

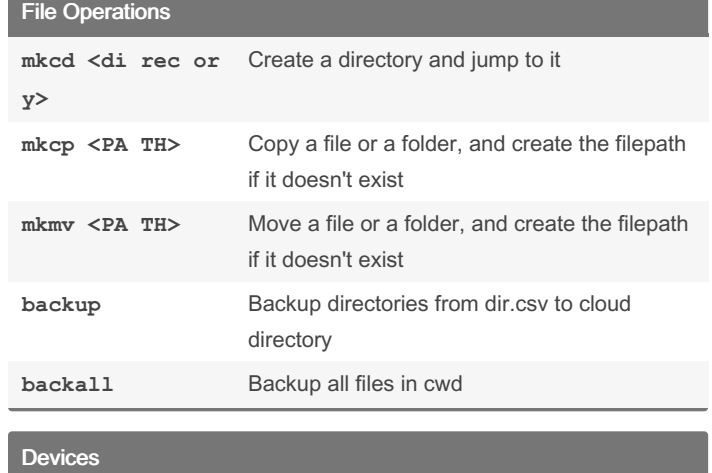

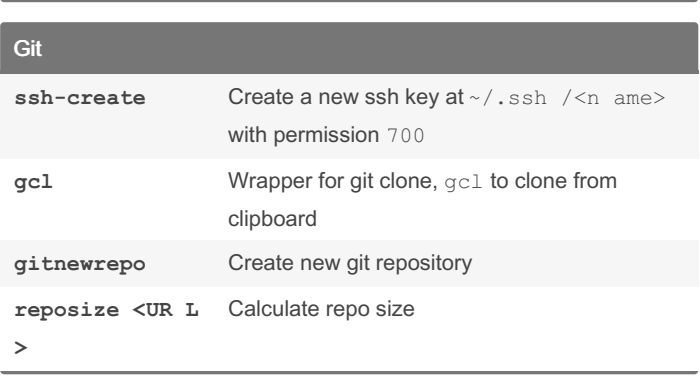

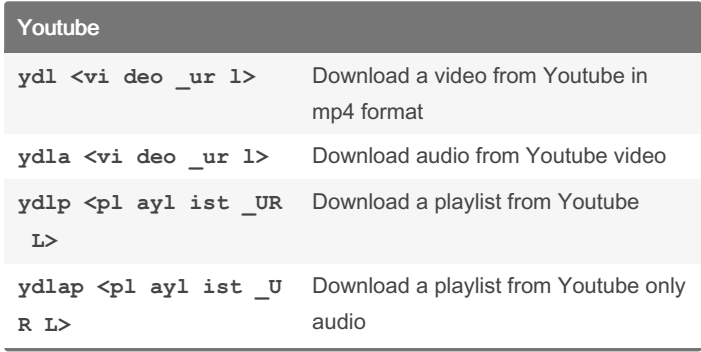

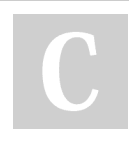

## By scripts.zsh

**mnt** Mount device with read/write permissions

**mntmtp** Mount mtp filesystem **umntmtp** Umount mtp filesystem

**umnt** Unmount every devices in a specific folder recursively

[cheatography.com/scripts-zsh/](http://www.cheatography.com/scripts-zsh/)

Published 30th March, 2024. Last updated 30th March, 2024. Page 1 of 1.

Sponsored by CrosswordCheats.com Learn to solve cryptic crosswords! <http://crosswordcheats.com>